## *1. Feladat*

Az 1. ábrán látható egyenáramú áramkörben, kezdetben mindkét kapcsoló nyitott állásba található. A  $t = 0$  pillanatban zárjuk mindék kapcsolót és feltöltjük a kondenzátort. Tanulmányozzuk a létrejövő tranziens folyamatot.

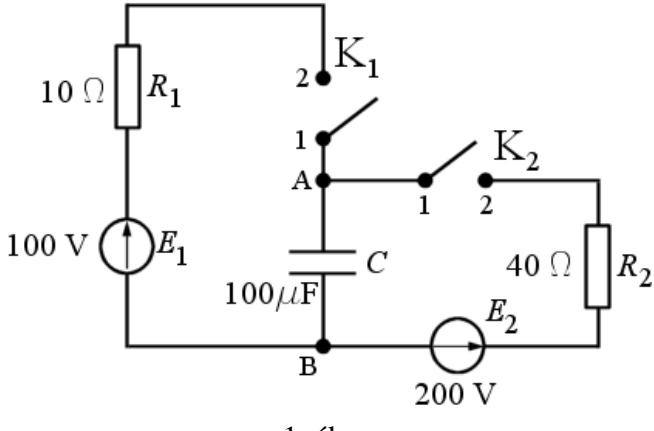

1. ábra

## *Megoldás*

 A kapcsolás pillanata előtt a kondenzátor nincs feltöltve és nem folyik áram sehol az áramkörben. A tranziens folyamat végére kialakul egy olyan stacionárius állapot, amikor a kondenzátor fel van töltve, és az áramkörben egy áram folyik. A végső stacionárius állapot jellemzőit a 2. ábrán feltüntetett jelölések alapján a következőképpen számolhatjuk ki.

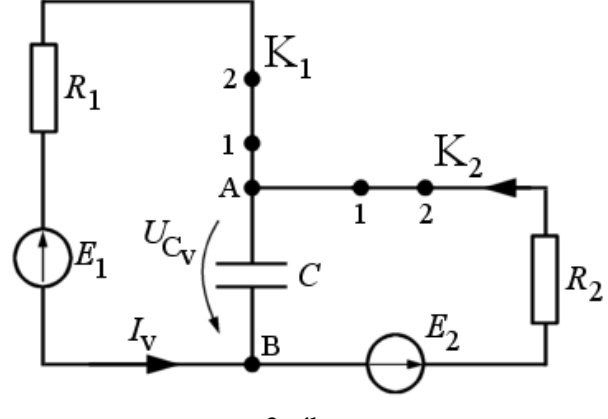

2. ábra

$$
I_{\nu} = \frac{E_2 - E_1}{R_2 + R_1} = 2 \text{ (A)}
$$
illetve  $U_{C_{\nu}} = E_2 - I_{\nu} R_1 = 120 \text{ (V)}.$ 

 A tranziens folyamat leírása. Mivel a kapcsolók zárásakor nincs elektromos vagy mágneses terekben energia elraktározva, a differenciálegyenleteket most nem írjuk fel, hanem áttérünk formálisan a komplex *p*-térben való leírásra az operátor áramkör segítségével (3. ábra).

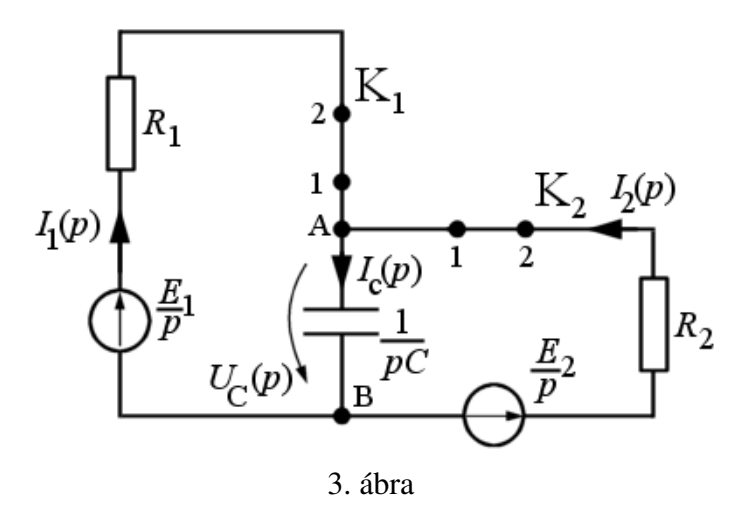

 Használjuk a továbbiakban a Thèvenin- és Norton-tételeket az áramkör egyszerűsítése érdekében úgy, hogy a cél az  $I_1(p)$  mennyiség meghatározása legyen. Először az  $R_2$  ellenállást és az  $E_2/p$  mennyiségeket generátor és belső ellenállásnak tekintve átalakítjuk egy ekvivalens áramgenerátorrá (Norton-tétel), majd az így nyert generátor belső ellenállását párhuzamosan kapcsolva összevonjuk a  $1/pC$  operátoros ellenállással, majd az így nyert áramgenerátor visszaalakítjuk ekvivalens feszültség generátorrá (Thèvenin-tétel). A folyamatot a 4. ábrán szemléltetjük.

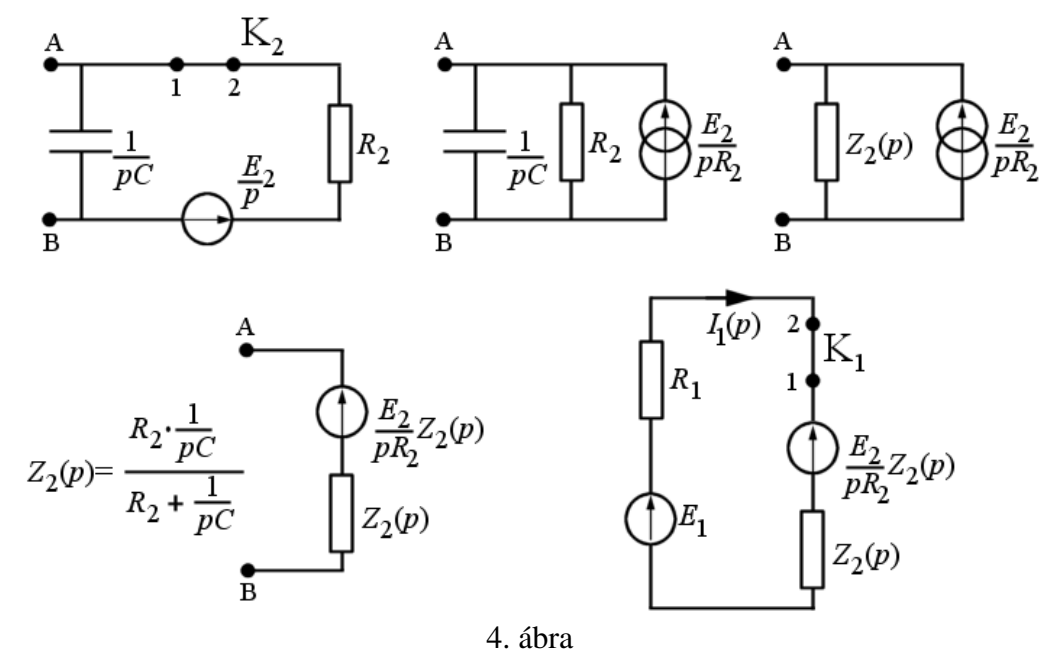

 A 4. ábra utolsó, ekvivalens áramkörében meghatározhatjuk az eredeti áramkörben folyó  $I_1(p)$  operátoros áramot.

$$
I_1(p) = \frac{\frac{E_1}{p} - \frac{E_2}{R_2 p} Z_2(p)}{R_1 + Z_2(p)} = \frac{E_1(1 + pR_2C) - E_2}{p(R_1 + R_2 + pR_1R_2C)}
$$

.

A kapott átviteli függvény számlálója elsőfokú, a nevezője pedig másodfokú polinom. A nevezőnek két egyszeres gyöke van, az egyik a  $p_0 = 0$ , a másik pedig a  $p_1 = -(R_1 + R_1)/R_1R_2C$ . Ennek megfelelően a visszatranszformáláshoz a Heaviside 2. összefüggést használhatjuk. A keresett áram időfüggvénye az alábbi összefüggéssel számítható ki és az 5. ábra szemlélteti.

$$
i_1(t) = \frac{E_1 - E_2}{R_1 + R_2} - \frac{E_1 \left(1 - \frac{R_1 + R_2}{R_1}\right) - E_2}{R_1 + R_2} e^{-\frac{R_1 + R_2}{R_1 R_2 C}t} = \frac{E_1 - E_2}{R_1 + R_2} + \frac{E_1 R_2 + E_2 R_1}{(R_1 + R_2)R_1} e^{-\frac{R_1 + R_2}{R_1 R_2 C}t}.
$$

Hasonlóan járhatunk el az  $I_2(p)$  meghatározása érdekében is. Először az  $R_1$  ellenállást és az  $E_1/p$  mennyiségeket generátor és belső ellenállásnak tekintve átalakítjuk egy ekvivalens áramgenerátorrá (Norton-tétel), majd az így nyert generátor belső ellenállását párhuzamosan kapcsolva összevonjuk a  $1/pC$  operátoros ellenállással, majd az így nyert áramgenerátor visszaalakítjuk ekvivalens feszültség generátorrá (Thèvenin-tétel). A folyamatot a 6. ábrán szemléltetjük.

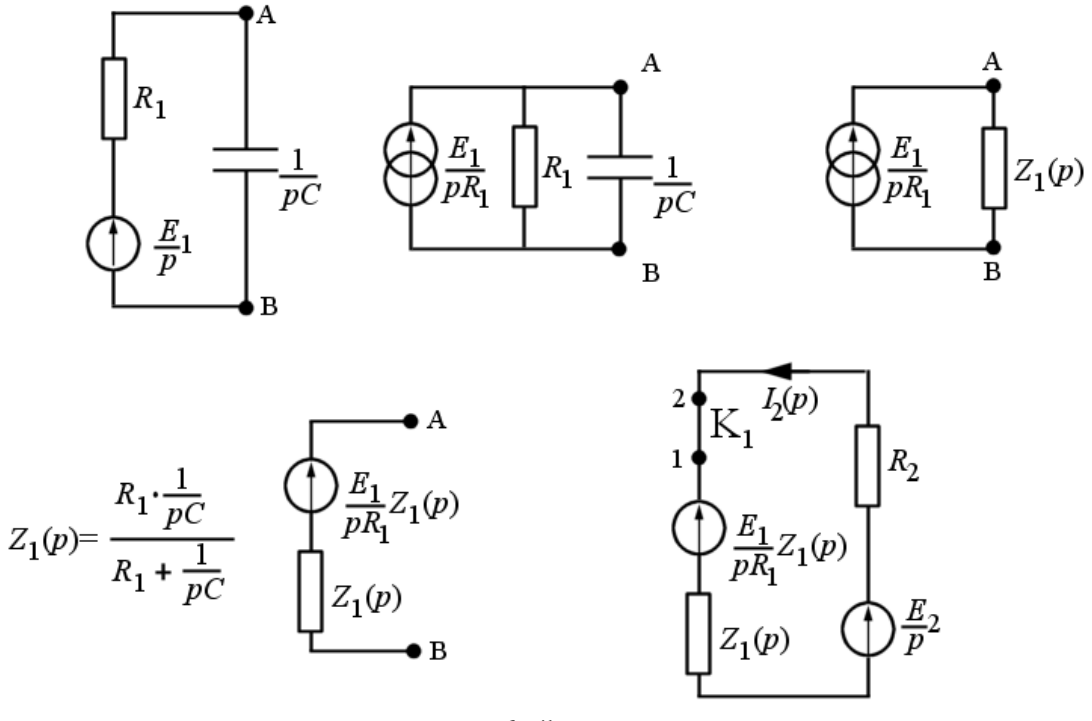

6. ábra

A 6. ábra utolsó, ekvivalens áramkörében meghatározhatjuk az eredeti áramkörben folyó  $I_2(p)$  operátoros áramot.

$$
I_2(p) = \frac{\frac{E_2}{p} - \frac{1}{R_1 p} Z_1(p)}{R_2 + Z_1(p)} = \frac{E_2(1 + pR_1C) - E_1}{p(R_1 + R_2 + pR_1R_2C)}.
$$

A kapott összefüggésben a nevező megegyezik az  $I_1(p)$  áramra kapott összefüggés nevezőjével, így a visszatranszformálásra ugyanazok a megjegyzések igazak. A nevezőnek két egyszeres gyöke van, az egyik a  $p_0 = 0$ , a másik pedig a  $p_1 = -(R_1 + R_1)/R_1R_2C$ . Ennek megfelelően a visszatranszformáláshoz a Heaviside 2. összefüggést használhatjuk. A keresett áram időfüggvénye az alábbi összefüggéssel számítható ki és az 7. ábra szemlélteti.

$$
i_2(t) = \frac{E_2 - E_1}{R_1 + R_2} - \frac{E_2 \left(1 - \frac{R_1 + R_2}{R_2}\right) - E_1}{R_1 + R_2} e^{-\frac{R_1 + R_2}{R_1 R_2 C}t} = \frac{E_2 - E_1}{R_1 + R_2} + \frac{E_2 R_1 + E_1 R_2}{(R_1 + R_2)R_2} e^{-\frac{R_1 + R_2}{R_1 R_2 C}t}.
$$

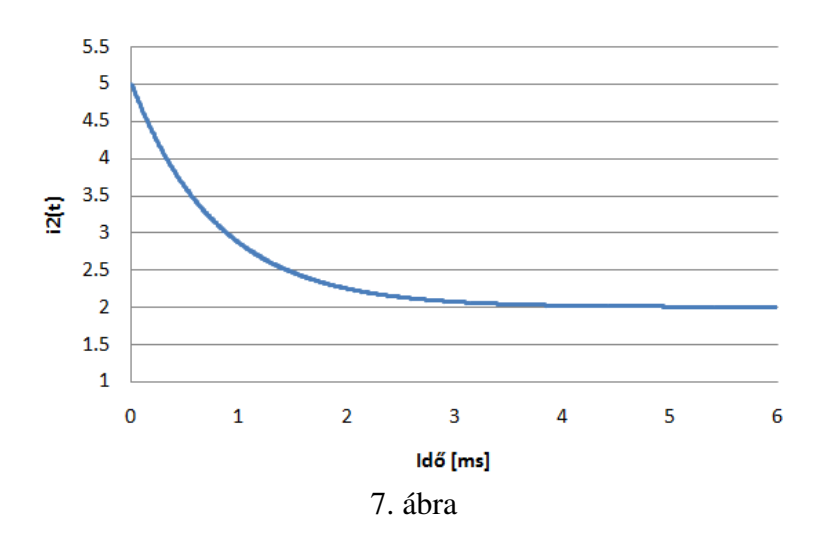

 A megoldás további menetében már nem használunk Laplace-transzformációt (de akár lehetne is), mivel a már ismert mennyiségek időfüggéseinek segítségével minden más ismeretlen mennyiséget meg lehet határozni. Például a kondenzátor töltőáramát az A csomópontra vonatkozó csomóponttörvény segítségével határozzuk meg és a 8. ábrán szemléltetjük.

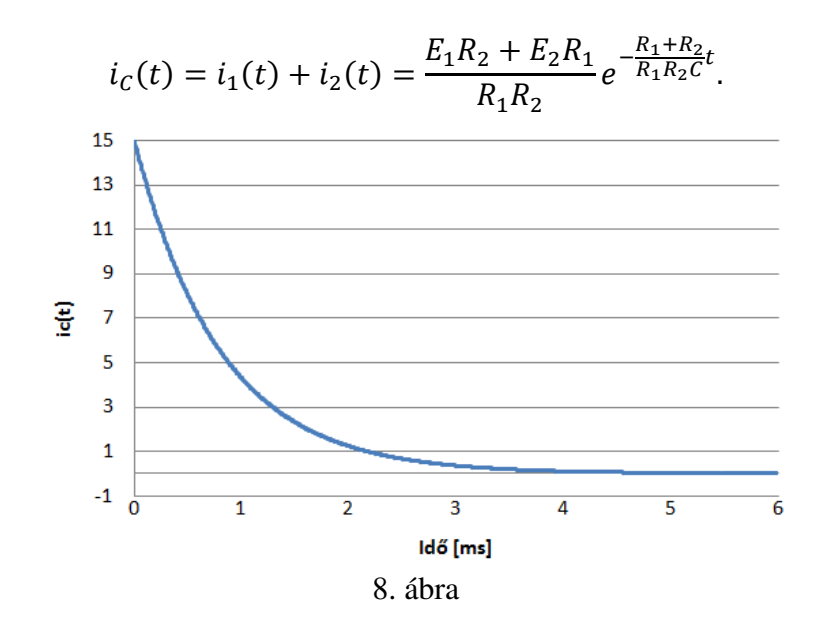

A kondenzátor feszültségét pl. az  $E_1$  generátort tartalmazó hurokra felírt hurokegyenletből határozzuk meg és a 9. ábrán szemléltetjük.

$$
u_c(t) = E_1 - R_1 i_1(t)
$$

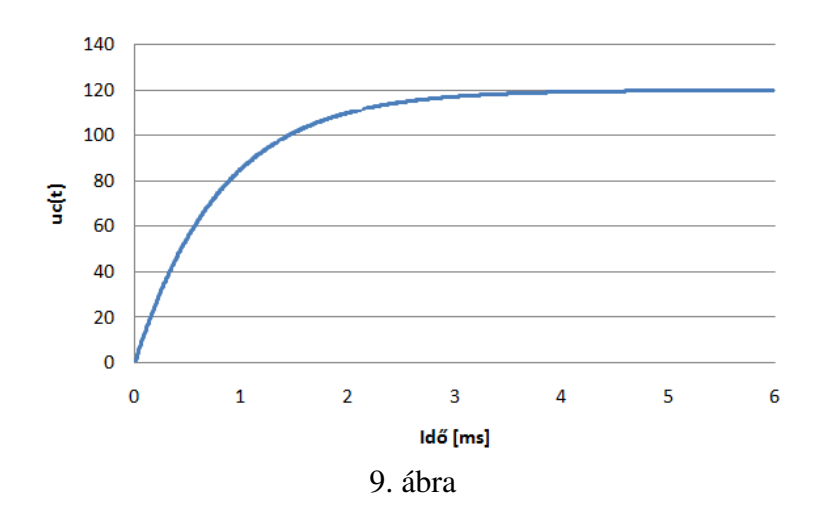

Az áramkör PSpice-ban készített szimulációjának eredménye a 10. ábrán látható.

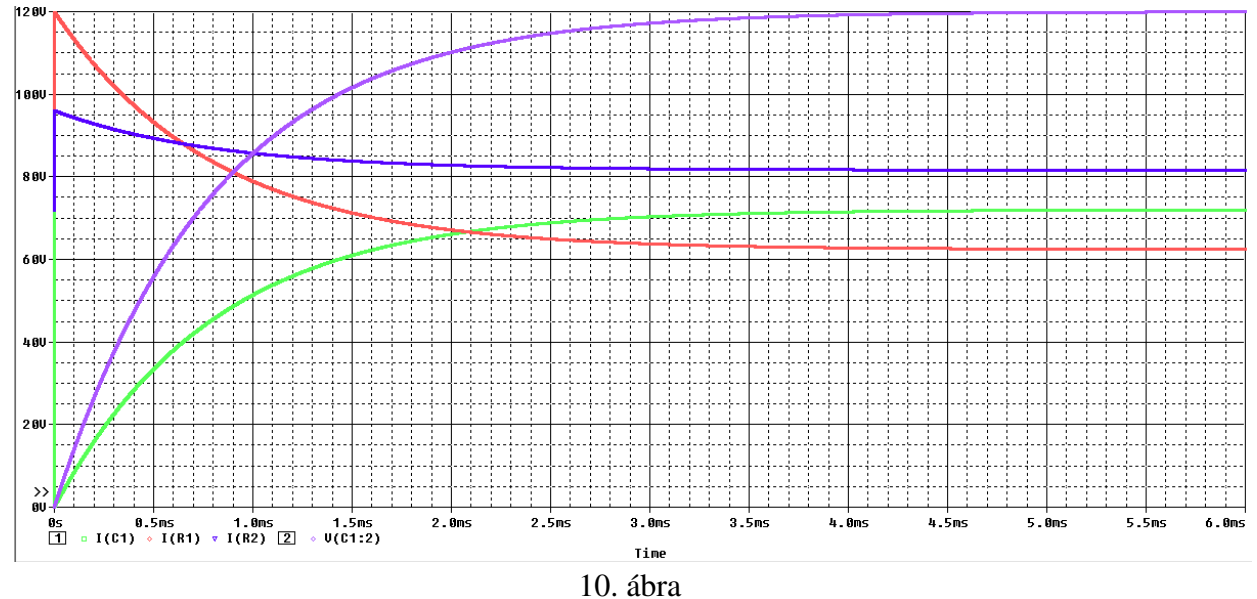